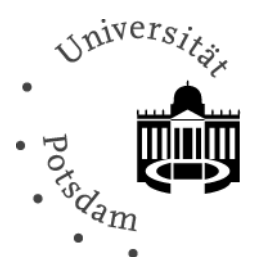

# **Antrag auf Einrichtung eines Arbeitsgruppenverzeichnisses in [Box.UP](https://boxup.uni-potsdam.de/)**

#### **Antragstellende Person des Arbeitsgruppenverzeichnisses**

Name, Vorname, Titel Fakultät/Einrichtung Institut/Bereich Professur/Abteilung zentraler Universitäts-Account E-Mail-Adresse für Rückfragen

# **Verwaltende Person des Arbeitsgruppenverzeichnisses**

 zentraler Universitäts-Account Name, Vorname, Titel

## **Name des Arbeitsgruppenverzeichnisses**

## **Kommentar**

**Hinweis:** Das ZIM wird die antragstellende Person alle zwei Jahre anschreiben und nachfragen, ob das Arbeitsgruppenverzeichnis weiterhin bestehen soll. Das Arbeitsgruppenverzeichnis wird gelöscht, falls die Rückmeldung ausbleibt oder eine Löschfreigabe eingeht.

#### **Die Freischaltung erfolgt ca. 1-2 Werktage nach Antragstellung.**

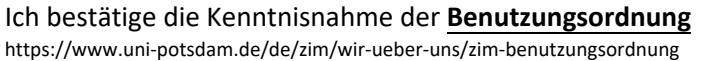

Datum, Unterschrift der antragstellenden Person

Senden Sie den Antrag bitte per E‐Mail an **boxup[-service@uni-potsdam.de](mailto:zim-service@uni-potsdam.de)**

Weitere Informationen finden Sie auf den Hilfeseiten von Box.UP **[https://www.uni-potsdam.de/boxup](https://www.uni-potsdam.de/de/videoup/index)**.

Bei Fragen oder Hinweisen erreichen Sie uns per E-Mail **boxup[-service@uni-potsdam.de](mailto:zim-service@uni-potsdam.de)**.